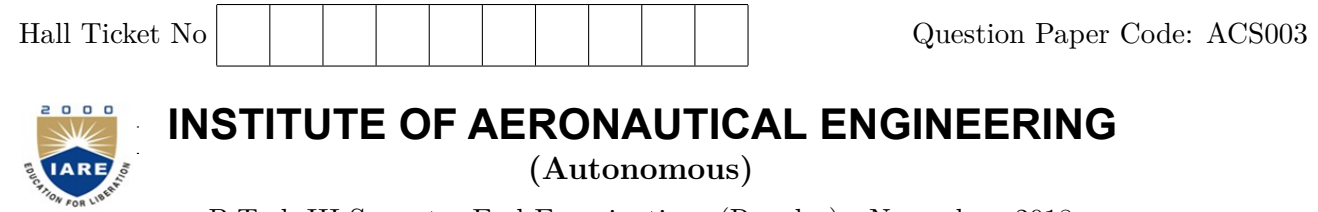

B.Tech III Semester End Examinations (Regular) - November, 2018 **Regulation: IARE – R16**

### **OBJECT ORIENTED PROGRAMMING THROUGH JAVA**

**Time: 3 Hours (CSE)** (CSE) Max Marks: 70

# **Answer ONE Question from each Unit All Questions Carry Equal Marks All parts of the question must be answered in one place only**

### **UNIT – I**

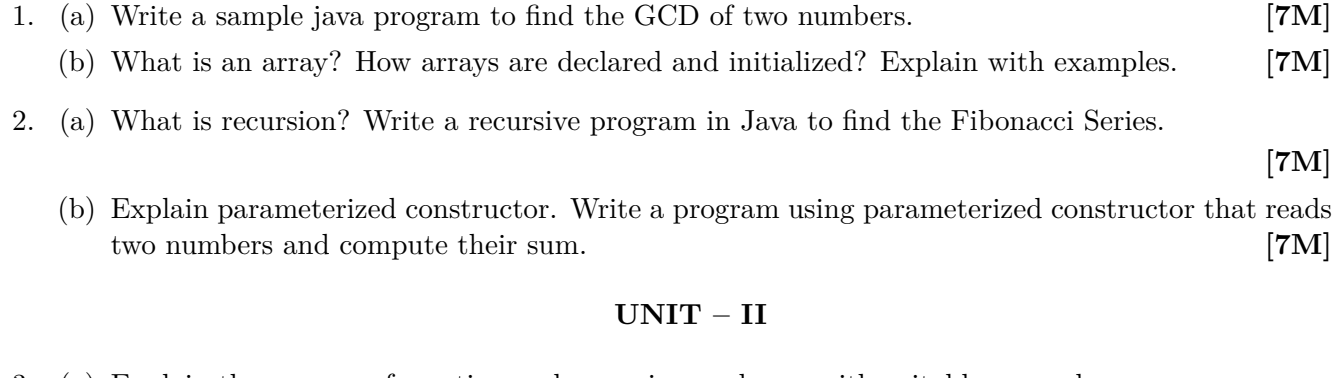

3. (a) Explain the process of creating and accessing packages with suitable example

**[7M]**

- (b) Differentiate between abstract class and interface and write situation where to use interfaces. **[7M]**
- 4. (a) What is polymorphism? Explain runtime polymorphism with a program. **[7M]**
	- (b) Write a java program to implement the multiple inheritance concepts for calculating area of a circle and a square.

**[7M]**

## **UNIT – III**

5. (a) What is an Exception? What are the three categories of exceptions? Also discuss the advantages of exception handling.

**[7M]**

(b) differentiate between multithreading and multitasking.Explain thread life cycle in detail.

**[7M]**

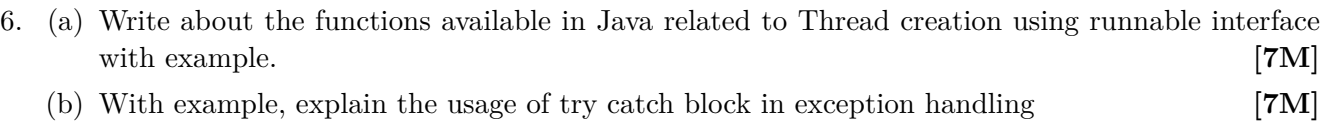

- 7. (a) What is the difference between the Reader/Writer class hierarchy and the InputStream/Output-Stream class hierarchy? **[7M]** 
	- (b) What are the types of JDBC Statements available? How do you execute and read select queries using JDBC?

**[7M]**

8. (a) Write a java program to read a text file and write it into another text with capital vowels **[7M]** (b) Explain steps involved in connecting database with java application. **[7M]**

#### **UNIT – V**

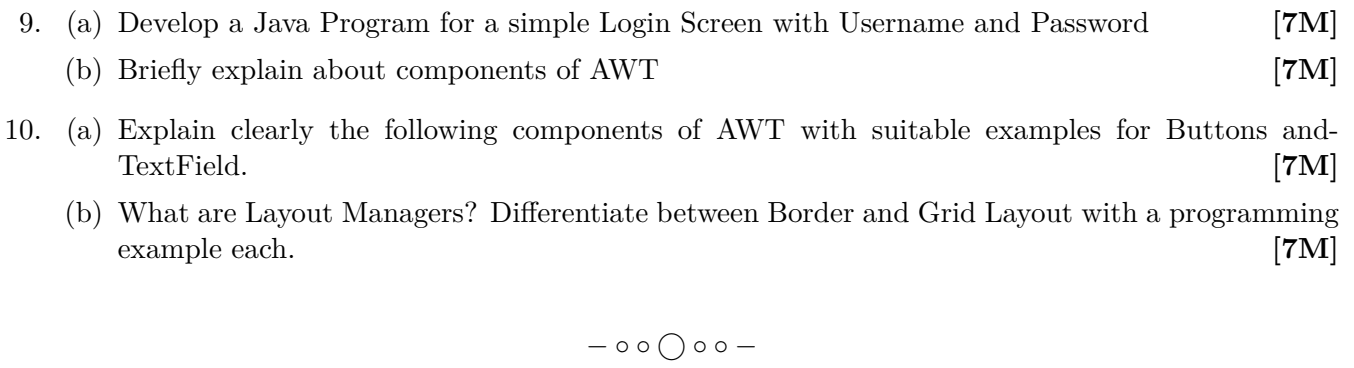